# Infobase でまるごとダウンロードした電子ブックを Kindle で読む方法

■前提(準備)

- ・「端末」とは Kindle 端末・Kindle アプリの入った iPad・iPhone・Android 端末を指します。
- ・前提1:Amazon アカウントを持っていること
- ·前提2: そのアカウントに端末を登録済であること

■ファイルのダウンロード

アクセス方法 3 の Excel を開き、フォーマットのセル右下のフィルタアイコンをクリック。 ePub を選択して絞り込み。読みたいタイトルを選びます。

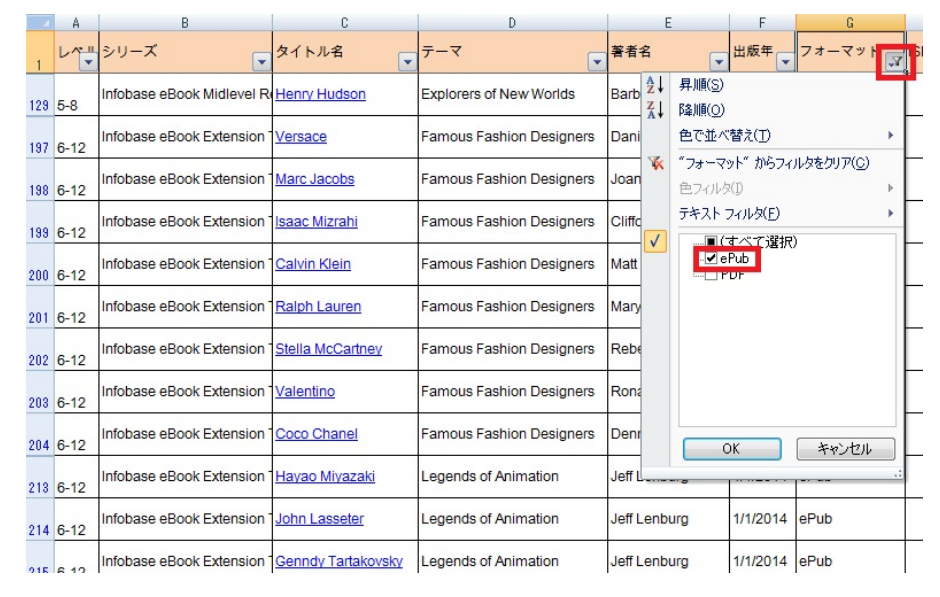

## 画面左下"Download"より自分のメールアドレスを入力。そのアドレスにメールが届きます。

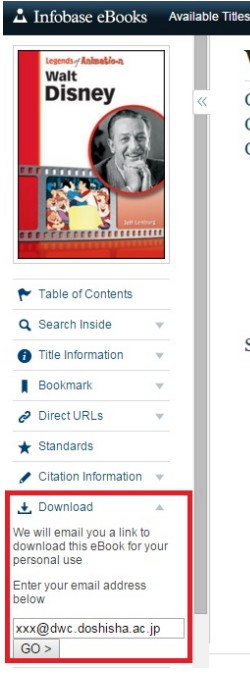

### **Walt Disney**

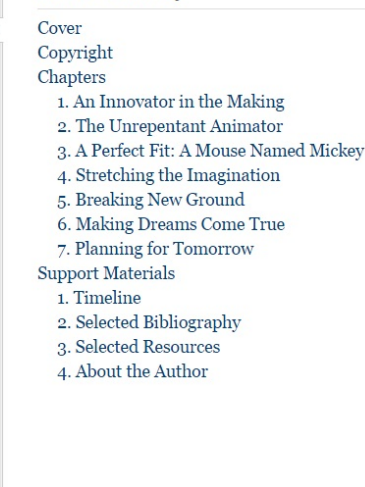

Mobi 形式を選択・ダウンロード。これは Kindle に対応したファイル形式です。

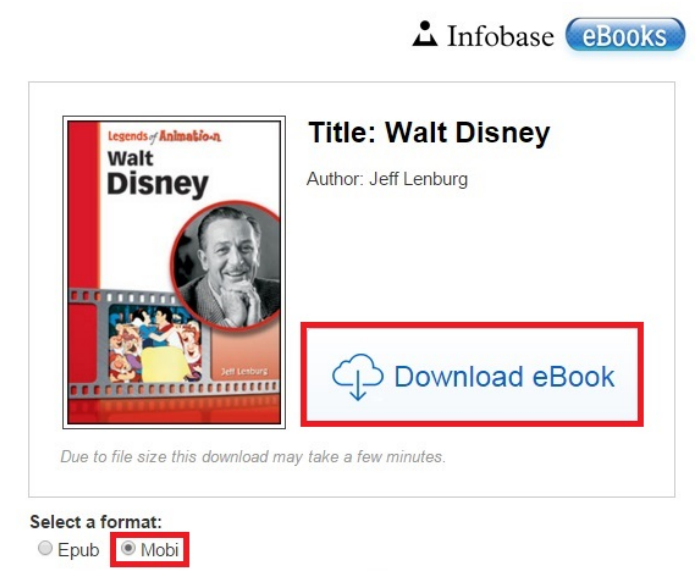

You will need a Mobi reader to use this file.

This file is compatible with the following:

Amazon Kindle: 1, 2, 3, Fire, HD and Kindle Apps for iPhone and Android.

■送信「先」・送信「元」 E メールアドレスの確認・ファイル送信

ダウンロードしたファイルをメールに添付・送信します。まず、次の画面に移動してください。

Amazon でログイン→アカウントサービス

→「デジタルコンテンツ」内「コンテンツと端末の管理」→「設定」タブ

その中の次の2つがポイントです

「Send-to-Kindle E メールアドレスの設定」

送信「先」メールアドレスのこと。端末ごとに設定され[、\\*\\*\\*\\*@kindle.com](mailto:****@kindle.com) の\*\*\*\*部分は任意に 編集できます。

「承認済み E メールアドレス一覧」 要注意!

送信「元」メールアドレスのこと。送信は Amazon アカウントに登録済のアドレスからでないと、 受け付けてもらえません。あなたのメールアドレスをここに追加してください。

承認済みEメールアドレス一覧

迷惑メール対策として、事前に承認済みのEメールアドレスからのみファイルを受信します。詳しくはこちら

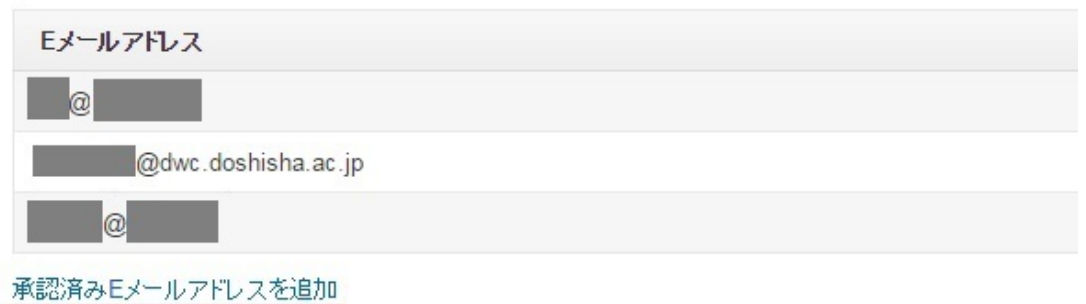

「承認済み E メールアドレス」から「Send-to-Kindle E メールアドレス」にダウンロードした mobi ファイルを添付・送信します。

■端末でファイルを開く 端末側で受信が成功すると、開くことができます。(下は iPhone アプリで開いたもの)

## An Innovator in the Making

Four theme parks in Anaheim, Orlando, Tokyo, and France today bear his name, along with everything from a major motion picture studio, to a television production arm, to a distribution company, to a home video division, to an animation studio. He was a father figure to millions of baby boomers weaned on serials and cartoons of his making. He was an American original who took the animated film to new levels of artistic and technical achievement, made a massive contribution to the folklore of the world, and created a now No. 10 / 1700  $1%$ 

・文字の大きさ・フォント・行間隔・背景色・画面の明るさは、読みやすいように設定できます。 ・途中まで読み進めた位置は同期され、別端末で開いてもそこから読書を再開することができます。

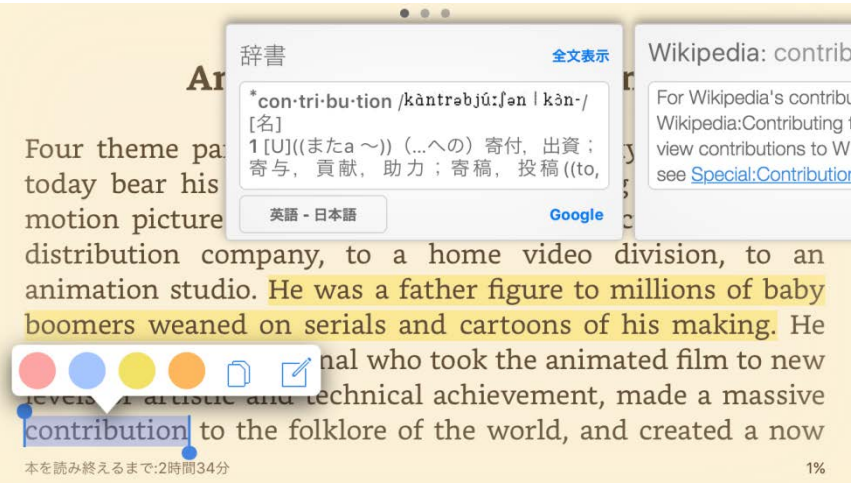

・線(ハイライト)を引いて、保存できます。(画像 黄色マーカー部分) ・単語を長押しするだけで、辞書が引けます。(画像 contribution 部分)

#### ■注意事項

ダウンロードしたファイルを他者にコピー・譲渡することはできません。他者への E メールアドレ スに添付することもできません。著作権法上、複製権、譲渡権(頒布権)の侵害になります。 また、これらのファイルを個人の用途以外で保存することもできません。ネットワーク上に置いた りすると公衆送信権の侵害となります。